# **poloniex\_aio Documentation**

*Release 0.1.1*

**Olivier Cazade**

**Dec 18, 2018**

# General:

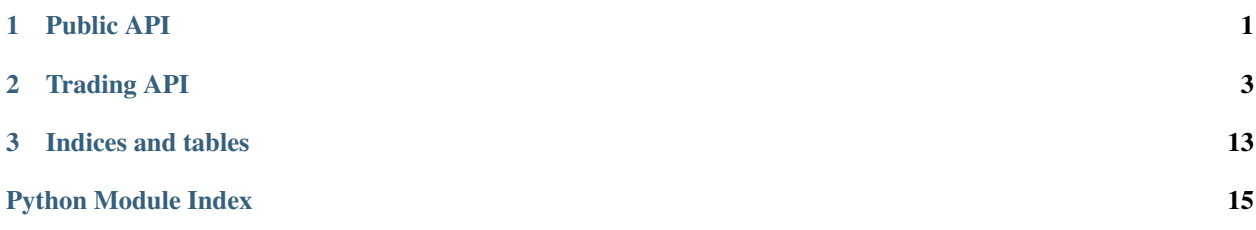

# CHAPTER 1

Public API

<span id="page-4-1"></span><span id="page-4-0"></span>Public API does not require any Poloniex account.

Note that making more than 6 calls per second to the public API, or repeatedly and needlessly fetching excessive amounts of data, can result in your IP being banned.

### **1.1 Ticker**

poloniex\_aio.public.**returnTicker**(*session*) Returns the ticker for all markets.

Parameters session – Aiohttp client session object

# **1.2 24-hour volume**

poloniex\_aio.public.**return24hVolume**(*session*) Returns the 24-hour volume for all markets, plus totals for primary currencies.

Parameters session – Aiohttp client session object

# **1.3 Order book**

poloniex\_aio.public.**returnOrderBook**(*session*, *\**, *currencyPair*)

Returns the order book for a given market, as well as a sequence number for use with the Push API and an indicator specifying whether the market is frozen.

- **session** Aiohttp client session object
- **currencyPair** (String) Market identifier, example : BTC\_ETH

### <span id="page-5-0"></span>**1.4 Trade history**

poloniex\_aio.public.**returnTradeHistory**(*session*, *\**, *currencyPair*, *start=None*, *end=None*) Returns the past 200 trades for a given market, or up to 50,000 trades between a range specified in UNIX timestamps by the "start" and "end" parameters.

#### Parameters

- **session** Aiohttp client session object
- **currencyPair** (String) Market identifier, example : BTC\_ETH
- **start** (String) UNIX timestamp. Every returned trade will have a timestamps greater or equal.
- **end** (String) UNIX timestamp. Every returned trade will have a timestamps lower or equal.

# **1.5 Chart data**

poloniex\_aio.public.**returnChartData**(*session*, *\**, *currencyPair*, *start*, *end*, *period*) Returns candlestick chart data.

#### **Parameters**

- **session** Aiohttp client session object
- **currencyPair** (String) Market identifier, example : BTC\_ETH
- **start** (String) UNIX timestamp. Every returned trade will have a timestamps greater or equal.
- **end** (String) UNIX timestamp. Every returned trade will have a timestamps lower or equal.
- **period** (String) candlestick period in seconds; valid values are 300, 900, 1800, 7200, 14400, and 86400

### **1.6 Currencies**

poloniex\_aio.public.**returnCurrencies**(*session*)

Parameters session – Aiohttp client session object

Returns information about currencies.

# **1.7 Loan orders**

poloniex\_aio.public.**returnLoanOrders**(*session*, *\**, *currency*)

Returns the list of loan offers and demands for a given currency, specified by the "currency" GET parameter.

- **session** Aiohttp client session object
- **currency** (String) Currency identifier, example : BTC

# CHAPTER 2

# Trading API

<span id="page-6-1"></span><span id="page-6-0"></span>To use the trading API, you will need to create an API key.

Please note that there is a default limit of 6 calls per second.

### **2.1 Balances**

```
poloniex_aio.trading.returnBalances(session, api_key, secret_key)
Returns all of your available balances
```
**Parameters** 

- **session** Aiohttp client session object
- **api\_key** (String) The API key
- **secret\_key** (String) The API secret key

# **2.2 Complete balances**

poloniex\_aio.trading.**returnCompleteBalances**(*session*, *api\_key*, *secret\_key*, *\**, *ac-*

*count=None*)

Returns all of your balances, including available balance, balance on orders,and the estimated BTC value of your balance.

- **session** Aiohttp client session object
- **api\_key** (String) The API key
- **secret\_key** (String) The API secret key
- **account**  $(\text{String})$  By default, this call is limited to your exchange account; set this parameter to "all" to include your margin and lending accounts.

# <span id="page-7-0"></span>**2.3 Deposit Addresses**

poloniex\_aio.trading.**returnDepositAddresses**(*session*, *api\_key*, *secret\_key*) Returns all of your deposit addresses.

#### **Parameters**

- **session** Aiohttp client session object
- **api\_key** (String) The API key
- **secret\_key** (String) The API secret key

### **2.4 Generate new address**

poloniex\_aio.trading.**generateNewAddress**(*session*, *api\_key*, *secret\_key*, *\**, *currency*)

Generates a new deposit address

#### **Parameters**

- **session** Aiohttp client session object
- **api\_key** (String) The API key
- **secret\_key** (String) The API secret key
- **currency** (*String*) The address will be generated for the currency specified here

# **2.5 Depoists and withdrawals history**

poloniex\_aio.trading.**returnDepositsWithdrawals**(*session*, *api\_key*, *secret\_key*, *\**, *start=None*, *end=None*)

Returns your deposit and withdrawal history within a range

#### **Parameters**

- **session** Aiohttp client session object
- **api\_key** (String) The API key
- **secret\_key** (String) The API secret key
- **start** (String) UNIX timestamp. Every returned value will have a timestamps greater or equal.
- **end** (String) UNIX timestamp. Every returned value will have a timestamps lower or equal.

# **2.6 Open orders**

poloniex\_aio.trading.**returnOpenOrders**(*session*, *api\_key*, *secret\_key*, *\**, *currencyPair*) Returns your open orders for a given market.

#### Parameters

• **session** – Aiohttp client session object

- <span id="page-8-0"></span>• **api** key  $(String)$  – The API key
- **secret\_key** (String) The API secret key
- **currencyPair** (String) The currency pair. Set this to "all" to return open orders for all markets.

# **2.7 Trade History**

```
poloniex_aio.trading.returnTradeHistory(session, api_key, secret_key, *, currencyPair,
                                           start=None, end=None, limit=None)
```
Returns your trade history for a given market.

If you do not specify a range, it will be limited to one day.

#### **Parameters**

- **session** Aiohttp client session object
- **api** key  $(String)$  The API key
- **secret\_key** (String) The API secret key
- **currencyPair** (String) The currency pair. Set this to "all" to return open orders for all markets.
- **start**  $(String)$  UNIX timestamp. Every returned value will have a timestamps greater or equal.
- **end** (String) UNIX timestamp. Every returned value will have a timestamps lower or equal.
- **limit** (String) Maximum number of returned values. Default to 500, max 10 000

### **2.8 Trades involving an order**

poloniex\_aio.trading.**returnOrderTrades**(*session*, *api\_key*, *secret\_key*, *\**, *orderNumber*) Returns all trades involving a given order

### Parameters

- **session** Aiohttp client session object
- **api** key  $(String)$  The API key
- **secret\_key** (String) The API secret key
- **orderNumber** (String) The order id

### **2.9 Buy order**

poloniex\_aio.trading.**buy**(*session*, *api\_key*, *secret\_key*, *\**, *currencyPair*, *rate*, *amount*, *fillOrKill=None*, *immediateOrCancel=None*, *postOnly=None*)

Places a limit buy order in a given market.

#### **Parameters**

• **session** – Aiohttp client session object

- <span id="page-9-0"></span>• **api** key  $(String)$  – the API key
- **secret\_key** (String) the API secret key
- **currencyPair** (String) the currency pair
- **rate**  $(String)$  the rate to buy
- **amount**  $(String)$  the amount to buy
- **fillOrKill** (*String*) a fill-or-kill order will either fill in its entirety or be completely aborted
- **immediateOrCancel** (String) an immediate-or-cancel order can be partially or completely filled, but any portion of the order that cannot be filled immediately will be canceled rather than left on the order book.
- **postOnly** (*String*) a post-only order will only be placed if no portion of it fills immediately; this guarantees you will never pay the taker fee on any part of the order that fills.

### **2.10 Sell order**

poloniex\_aio.trading.**sell**(*session*, *api\_key*, *secret\_key*, *\**, *currencyPair*, *rate*, *amount*, *fillOrKill=None*, *immediateOrCancel=None*, *postOnly=None*) Places a sell order in a given market. Parameters and output are the same as for the buy method.

# **2.11 Cancer an order**

poloniex\_aio.trading.**cancelOrder**(*session*, *api\_key*, *secret\_key*, *\**, *orderNumber*) Cancels an order you have placed in a given market.

#### Parameters

- **session** Aiohttp client session object
- **api\_key** (String) The API key
- **secret\_key** (String) The API secret key
- **orderNumber** (String) Order ID

### **2.12 Move an order**

poloniex\_aio.trading.**moveOrder**(*session*, *api\_key*, *secret\_key*, *\**, *orderNumber*, *rate*, *amount=None*, *immediateOrCancel=None*, *postOnly=None*)

Cancels an order and places a new one of the same type in a single atomic transaction, meaning either both operations will succeed or both will fail.

- **session** Aiohttp client session object
- **api\_key** (String) The API key
- **secret\_key** (String) The API secret key
- **orderNumber** (String) The order id
- <span id="page-10-0"></span>• **rate** (String) – the new rate
- **amount**  $(String)$  the new amount
- **immediateOrCancel** (String) an immediate-or-cancel order can be partially or completely filled, but any portion of the order that cannot be filled immediately will be canceled rather than left on the order book.
- **postOnly** (String) a post-only order will only be placed if no portion of it fills immediately; this guarantees you will never pay the taker fee on any part of the order that fills.

### **2.13 Withdraw**

poloniex\_aio.trading.**withdraw**(*session*, *api\_key*, *secret\_key*, *\**, *currency*, *amount*, *address*, *paymentId=None*)

Immediately places a withdrawal for a given currency

#### Parameters

- **session** Aiohttp client session object
- **api\_key** (String) The API key
- **secret\_key** (String) The API secret key
- **currency** (String) The currency to withdraw
- **amount**  $(String)$  The amount to withdraw
- **address** (String) The destination address
- **paymentId** (String) XMR only

### **2.14 Fee info**

poloniex\_aio.trading.**returnFeeInfo**(*session*, *api\_key*, *secret\_key*)

If you are enrolled in the maker-taker fee schedule, returns your current trading fees and trailing 30-day volume in BTC.

This information is updated once every 24 hours.

#### Parameters

- **session** Aiohttp client session object
- **api\_key** (String) The API key
- **secret\_key** (String) The API secret key

### **2.15 Balances sorted by account**

poloniex\_aio.trading.**returnAvailableAccountBalances**(*session*, *api\_key*, *secret\_key*, *\**,

*account=None*)

Returns your balances sorted by account.

- <span id="page-11-0"></span>• **session** – Aiohttp client session object
- **api\_key** (String) The API key
- **secret\_key** (String) The API secret key
- **account**  $(String)$  if you wish to fetch only the balances of one account, set the account here.

### **2.16 Tradable balances**

poloniex\_aio.trading.**returnTradableBalances**(*session*, *api\_key*, *secret\_key*)

Returns your current tradable balances for each currency in each market for which margin trading is enabled.

#### **Parameters**

- **session** Aiohttp client session object
- **api\_key** (String) The API key
- **secret\_key** (String) The API secret key

# **2.17 Transfers**

poloniex\_aio.trading.**transferBalance**(*session*, *api\_key*, *secret\_key*, *\**, *currency*, *amount*, *fro-*

*mAccount*, *toAccount*)

Transfers funds from one account to another.

#### **Parameters**

- **session** Aiohttp client session object
- **api\_key** (String) The API key
- **secret\_key** (String) The API secret key
- **fromAccount** (String) Source account
- **toAccount** (String) Destination account

# **2.18 Margin account summary**

poloniex\_aio.trading.**returnMarginAccountSummary**(*session*, *api\_key*, *secret\_key*)

Returns a summary of your entire margin account.

- **session** Aiohttp client session object
- **api\_key** (String) The API key
- **secret\_key** (String) The API secret key

# <span id="page-12-0"></span>**2.19 Margin buy order**

poloniex\_aio.trading.**marginBuy**(*session*, *api\_key*, *secret\_key*, *\**, *currencyPair*, *rate*, *amount*, *lend-*

*ingRate=None*)

Places a margin buy order in a given market.

**Parameters** 

- **session** Aiohttp client session object
- **api\_key** (String) The API key
- **secret\_key** (String) The API secret key
- **currencyPair** (String) The currency pair
- **rate** (String) The order rate.
- **amount** (String) The order amount.
- **lendingRate** (String) Maximum lending rate.

### **2.20 Margin sell order**

poloniex\_aio.trading.**marginSell**(*session*, *api\_key*, *secret\_key*, *\**, *currencyPair*, *rate*, *amount*, *lendingRate=None*)

Places a margin sell order in a given market. Parameters and output are the same as for the marginBuy method.

# **2.21 Margin position**

poloniex\_aio.trading.**getMarginPosition**(*session*, *api\_key*, *secret\_key*, *\**, *currencyPair*) Returns information about your margin position in a given market.

**Parameters** 

- **session** Aiohttp client session object
- **api\_key** (String) The API key
- **secret\_key** (String) The API secret key
- **currencyPair** (String) The currency pair. Set this to "all" if you wish to fetch all of your margin positions at once.

### **2.22 Close margin position**

poloniex\_aio.trading.**closeMarginPosition**(*session*, *api\_key*, *secret\_key*, *\**, *currencyPair*) Closes your margin position in a given market.

- **session** Aiohttp client session object
- **api\_key** (String) The API key
- **secret\_key** (String) The API secret key
- **currencyPair** (String) The currency pair.

# <span id="page-13-0"></span>**2.23 Create a loan offer**

poloniex\_aio.trading.**createLoanOffer**(*session*, *api\_key*, *secret\_key*, *\**, *currency*, *amount*, *dura-*

*tion*, *autoRenew*, *lendingRate*)

Creates a loan offer for a given currency.

### **Parameters**

- **session** Aiohttp client session object
- **api\_key** (String) The API key
- **secret\_key** (String) The API secret key
- **currency** (String) The currency to lend
- **amount**  $(String)$  Amount of currency to lend
- **duration** (String) Lending duration
- **autoRenew**  $(String)$  Should the loan offer auto renew.
- **lendingRate** (String) The lending rate

# **2.24 Cancel a loan offer**

poloniex\_aio.trading.**cancelLoanOffer**(*session*, *api\_key*, *secret\_key*, *\**, *orderNumber*) Cancels a loan offer

### Parameters

- **session** Aiohttp client session object
- **api\_key** (String) The API key
- **secret\_key** (String) The API secret key
- **orderNumber** (String) The loan offer ID

# **2.25 Open loan offers**

poloniex\_aio.trading.**returnOpenLoanOffers**(*session*, *api\_key*, *secret\_key*) Returns your open loan offers for each currency.

**Parameters** 

- **session** Aiohttp client session object
- **api\_key** (String) The API key
- **secret\_key** (String) The API secret key

# **2.26 Active loans**

poloniex\_aio.trading.**returnActiveLoans**(*session*, *api\_key*, *secret\_key*) Returns your active loans for each currency.

- <span id="page-14-0"></span>• **session** – Aiohttp client session object
- **api\_key** (String) The API key
- **secret\_key** (String) The API secret key

# **2.27 Lending history**

poloniex\_aio.trading.**returnLendingHistory**(*session*, *api\_key*, *secret\_key*, *\**, *start*, *end*, *limit=None*)

Returns your lending history within a time range.

### Parameters

- **session** Aiohttp client session object
- **api\_key** (String) The API key
- **secret\_key** (String) The API secret key
- **start** (String) UNIX timestamp. Every returned value will have a timestamps greater or equal.
- **end** (String) UNIX timestamp. Every returned value will have a timestamps lower or equal.
- **limit**  $(St \text{ring})$  Maximum number of returned values.

### **2.28 Toggles the autoRenew setting**

poloniex\_aio.trading.**toggleAutoRenew**(*session*, *api\_key*, *secret\_key*, *\**, *orderNumber*) Toggles the autoRenew setting on an active.

- **session** Aiohttp client session object
- **api\_key** (String) The API key
- **secret\_key** (String) The API secret key
- **orderNumber** (String) The loan ID

# CHAPTER 3

Indices and tables

- <span id="page-16-0"></span>• genindex
- modindex
- search

Python Module Index

<span id="page-18-0"></span>p

poloniex\_aio.public, [1](#page-4-0) poloniex\_aio.trading, [3](#page-6-0)

# Index

# B

buy() (in module poloniex\_aio.trading), [5](#page-8-0)

# C

cancelLoanOffer() (in module poloniex\_aio.trading), [10](#page-13-0) cancelOrder() (in module poloniex\_aio.trading), [6](#page-9-0) closeMarginPosition() (in module poloniex\_aio.trading),

[9](#page-12-0) createLoanOffer() (in module poloniex\_aio.trading), [10](#page-13-0)

# G

generateNewAddress() (in module poloniex\_aio.trading), [4](#page-7-0) getMarginPosition() (in module poloniex\_aio.trading), [9](#page-12-0)

# M

marginBuy() (in module poloniex\_aio.trading), [9](#page-12-0) marginSell() (in module poloniex\_aio.trading), [9](#page-12-0) moveOrder() (in module poloniex\_aio.trading), [6](#page-9-0)

### P

poloniex\_aio.public (module), [1](#page-4-1) poloniex\_aio.trading (module), [3](#page-6-1)

# R

return24hVolume() (in module poloniex\_aio.public), [1](#page-4-1) returnActiveLoans() (in module poloniex\_aio.trading), [10](#page-13-0) returnAvailableAccountBalances() (in module poloniex\_aio.trading), [7](#page-10-0) returnBalances() (in module poloniex\_aio.trading), [3](#page-6-1) returnChartData() (in module poloniex\_aio.public), [2](#page-5-0) returnCompleteBalances() (in module poloniex\_aio.trading), [3](#page-6-1) returnCurrencies() (in module poloniex\_aio.public), [2](#page-5-0) returnDepositAddresses() (in module poloniex\_aio.trading), [4](#page-7-0) returnDepositsWithdrawals() (in module poloniex\_aio.trading), [4](#page-7-0) returnFeeInfo() (in module poloniex\_aio.trading), [7](#page-10-0)

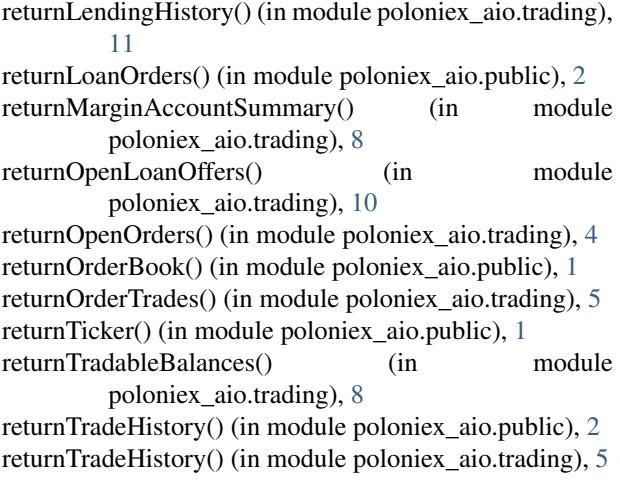

# S

sell() (in module poloniex\_aio.trading), [6](#page-9-0)

### T

toggleAutoRenew() (in module poloniex\_aio.trading), [11](#page-14-0) transferBalance() (in module poloniex\_aio.trading), [8](#page-11-0)

### W

withdraw() (in module poloniex\_aio.trading), [7](#page-10-0)